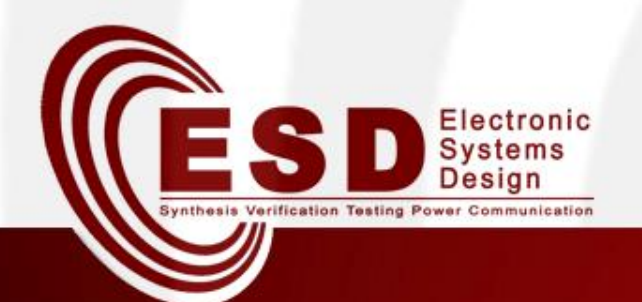

# The UPPAAL modeling and verification environment

*Dott. Luigi Di Guglielmo*

*Prof. Tiziano Villa*

University of Verona Dep. Computer Science Italy

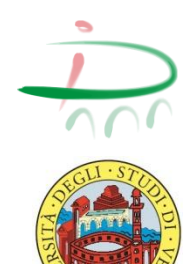

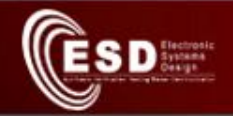

## **Outline**

- Introduction
- Timed Automata in Uppaal
- Understanding Time
- Query Language in Uppaal
- Overview of the Uppaal toolkit
- Example
- Conclusion

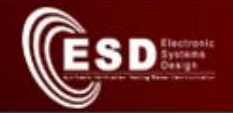

## Introduction

- *Uppaal* is a toolbox for modeling, simulating and verifying real-time systems
- It is jointly developed by **Upp**sala University (Sweden) and **Aal**borg University (Denmark)
- The tool is designed for real-time systems that can be modeled as networks of *timed automata*
- 3 components:
	- System editor: graphical user interface to build a system
	- Simulation: step by step movement through system
	- Verification: model checker evaluates questions in temporal logic

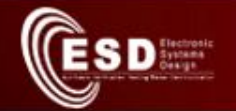

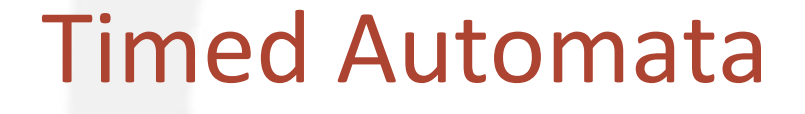

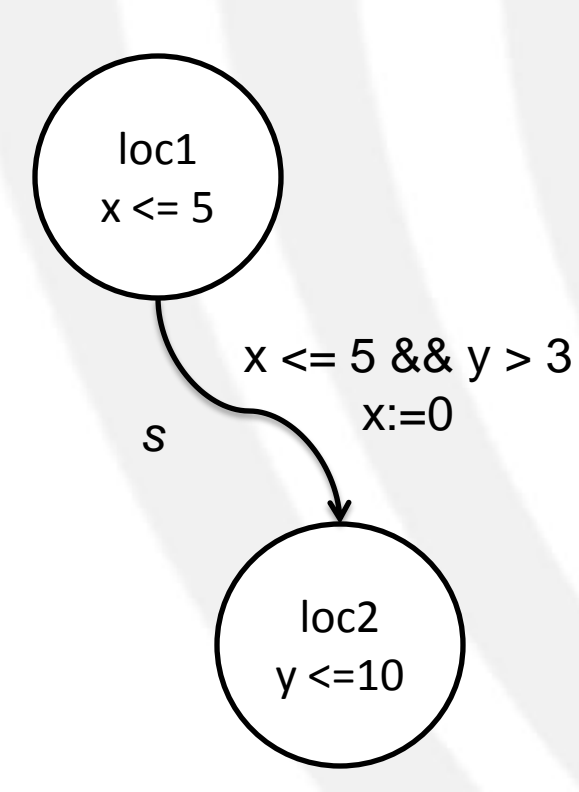

• A timed automaton is a finite state machine extended with clock variables

### – Locations

- Invariants
- Edges
	- Guards
	- Resets
	- Synchronization labels
- Clocks
	- Variables evaluate real numbers

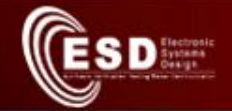

### Timed Automata in Uppaal (I)

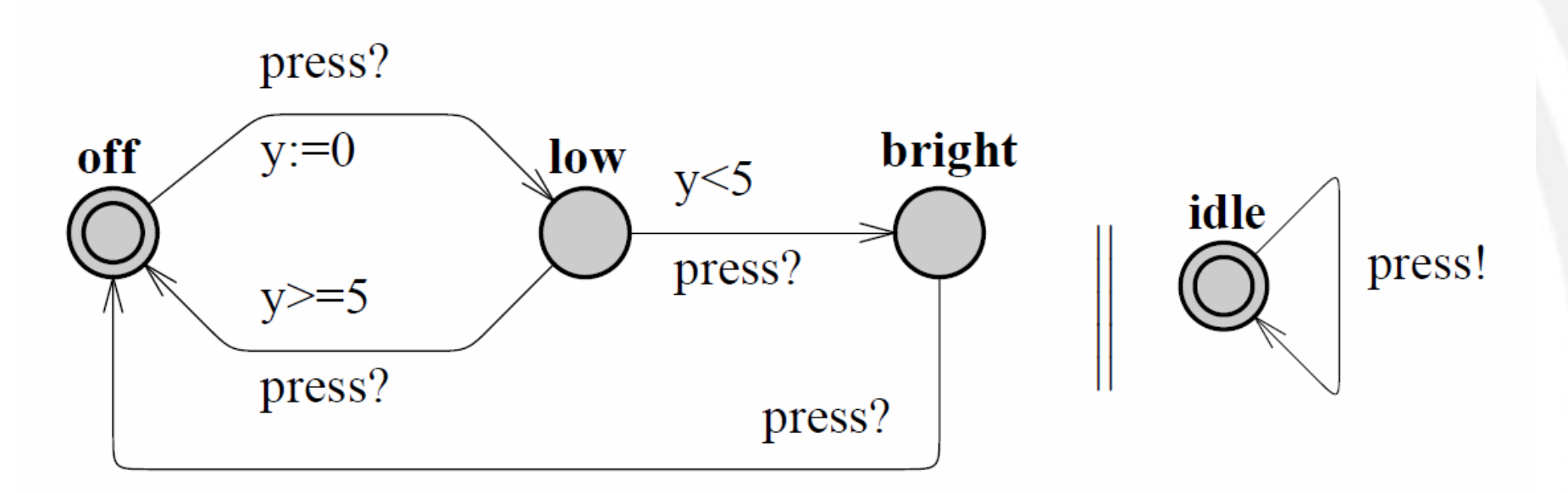

*a) Lamp b) User*

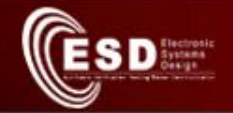

## Timed Automata in Uppaal (II)

- Templates
	- Used to define automata
	- Characterized by a set of parameters
- Constants
	- Declared as **const** *type name* = *value*;
- Bounded integer variables
	- Declared as **int [min,max]** *name*;
- Boolean variables
	- Declared as **bool** *name*;
- Clock variables
	- Declared as **clock** *name*;

## Timed Automata in Uppaal (III)

• Normal locations

D Systems

- Time can pass until the invariant is unsatisfied
	- non-determinism: invariants and guards on outgoing edges may not be disjoint
- When the invariant is unsatisfied the location must be exited
- Urgent locations
	- Time cannot pass (must leave it immediately)
	- $-$  Semantically equivalent to adding an extra clock  $\times$  that is reset on all incoming edges into the location and label the latter with the invariant  $x \leq 0$
- Committed locations
	- A committed location is an urgent location and one of its active edges must be taken as first (meaningful for a composition of automata)

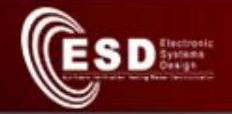

## Timed Automata in Uppaal (IV)

- More on committed locations
	- A state is committed if any of the locations in the state is committed
	- A committed state cannot delay and the next transition must involve an outgoing edge of at least one of the committed locations

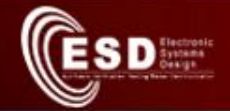

## Normal Locations Example

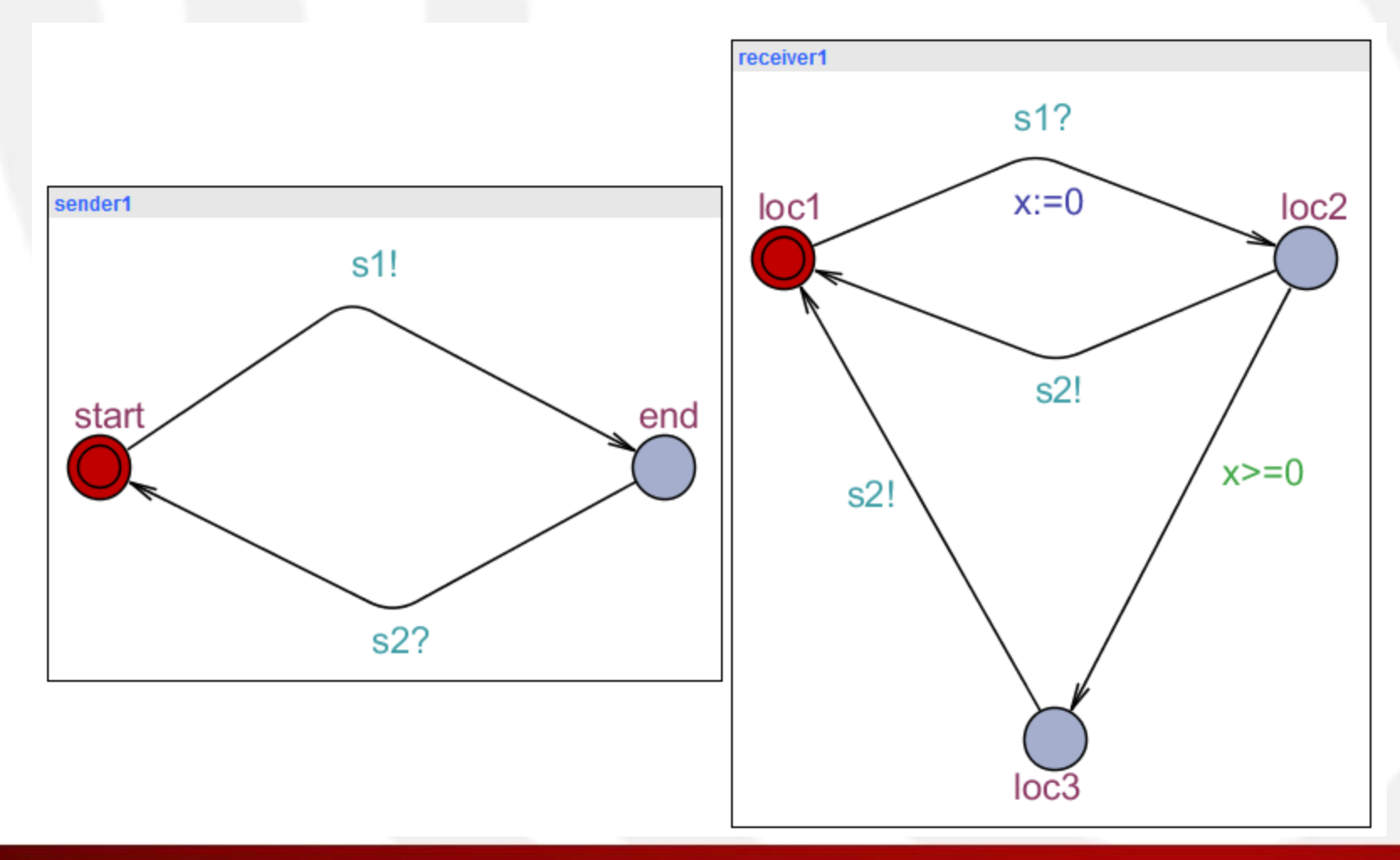

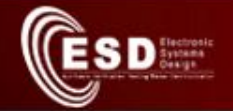

### Urgent Locations Example

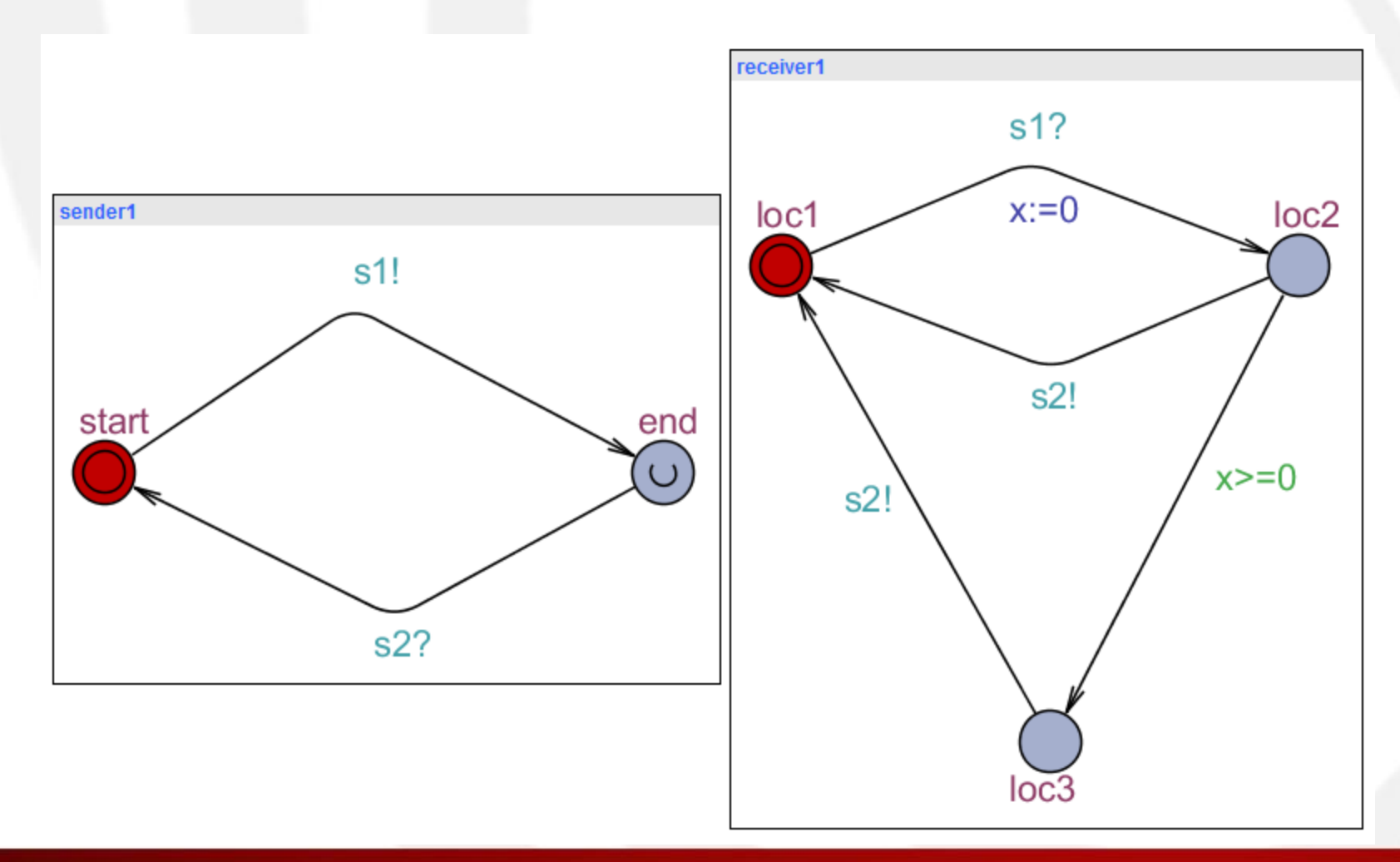

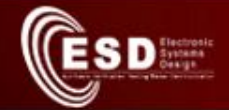

## Committed Location Example

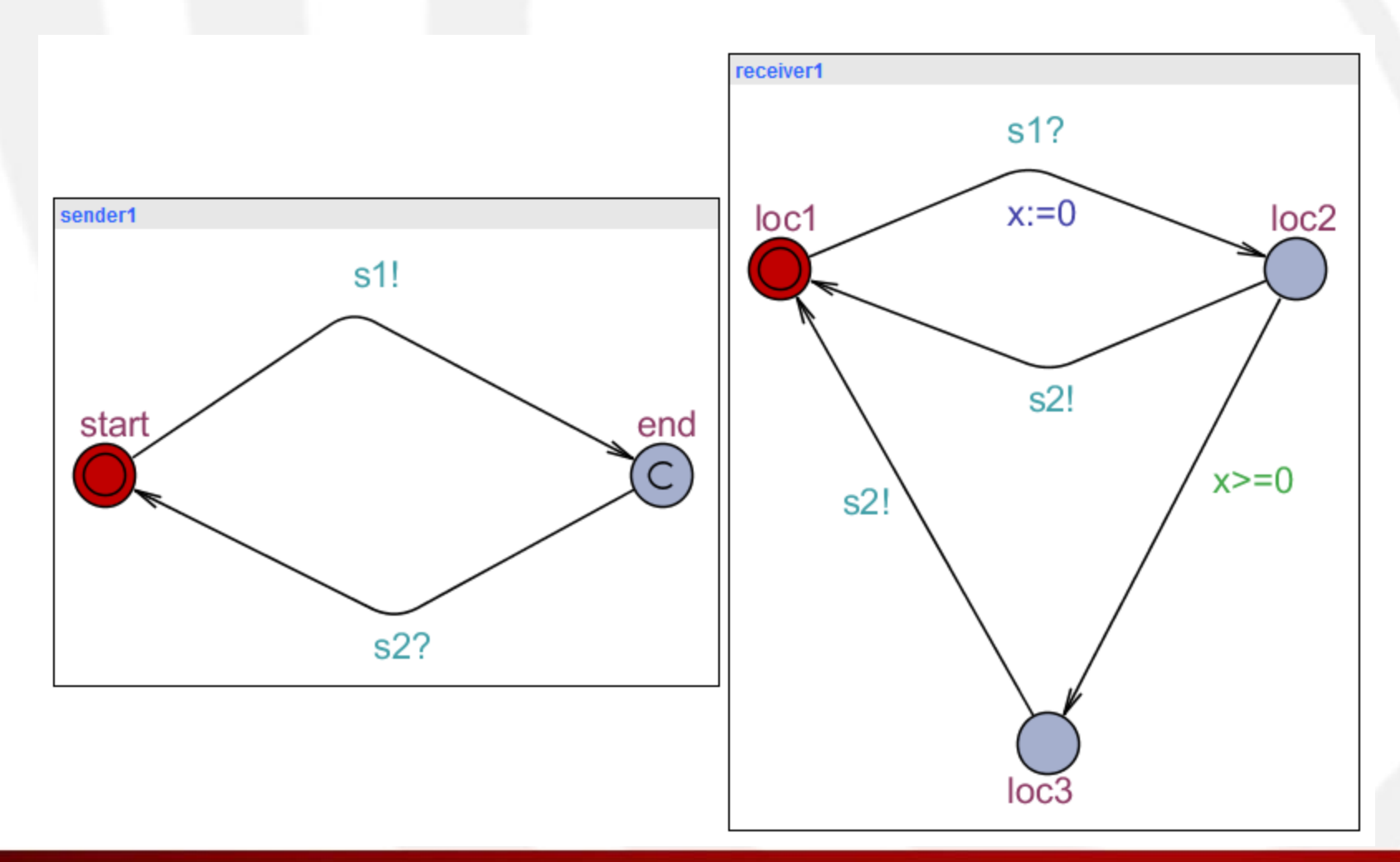

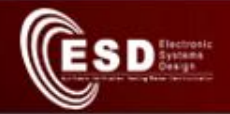

## Synchronization Semantics in Timed Automata

- Semantics:
	- Transitions with the same synchronization channel are activated simultaneously
		- Guards must be true
		- The event *a* is exchanged between automata
		- Resets are executed

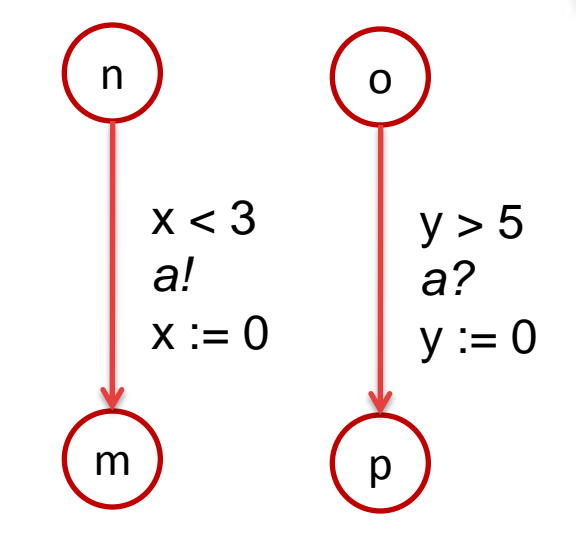

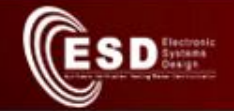

## Synchronization in Uppaal (I)

- Binary channels
	- Declared as **chan c**
	- An edge labeled with **c!** synchronizes with another labeled **c?**
- Broadcast channels
	- Declared as **broadcast chan c**
	- An edge labeled with **c!** synchronizes with an arbitrary number of receivers **c?**
- Urgent channels
	- Declared with the keyword **urgent**
	- Delays are not admitted in the current location if a synchronization on an urgent channel is enabled
	- Caveat
		- Leave location non-deterministically
		- Guards on the edges labeled with urgent channels are not allowed

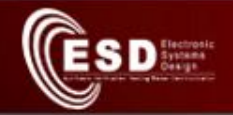

## Binary Channel Example

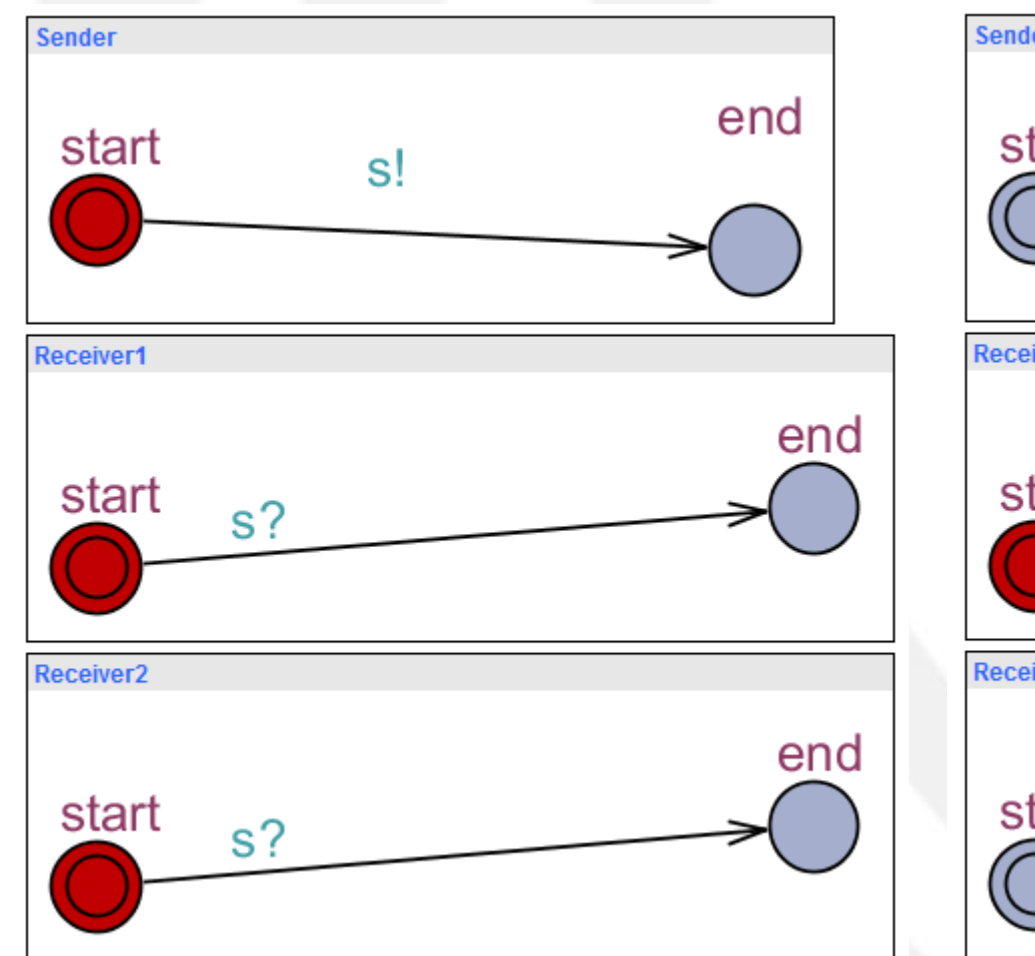

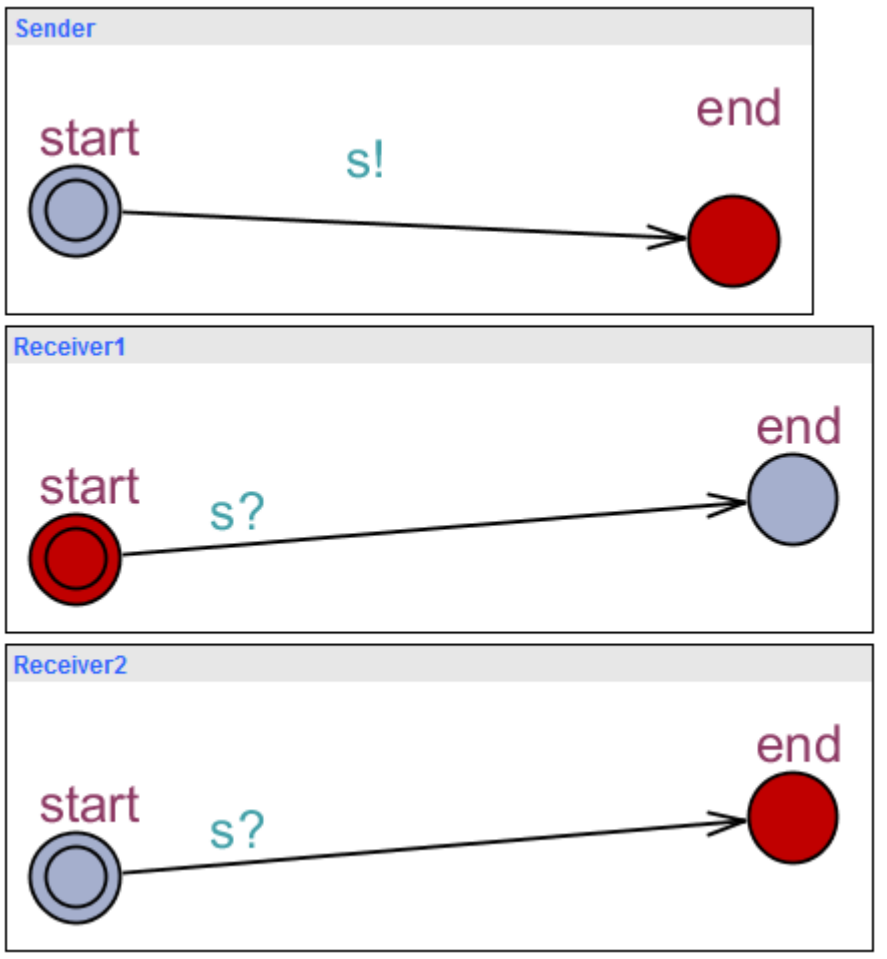

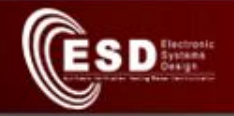

### Broadcast Channel Example

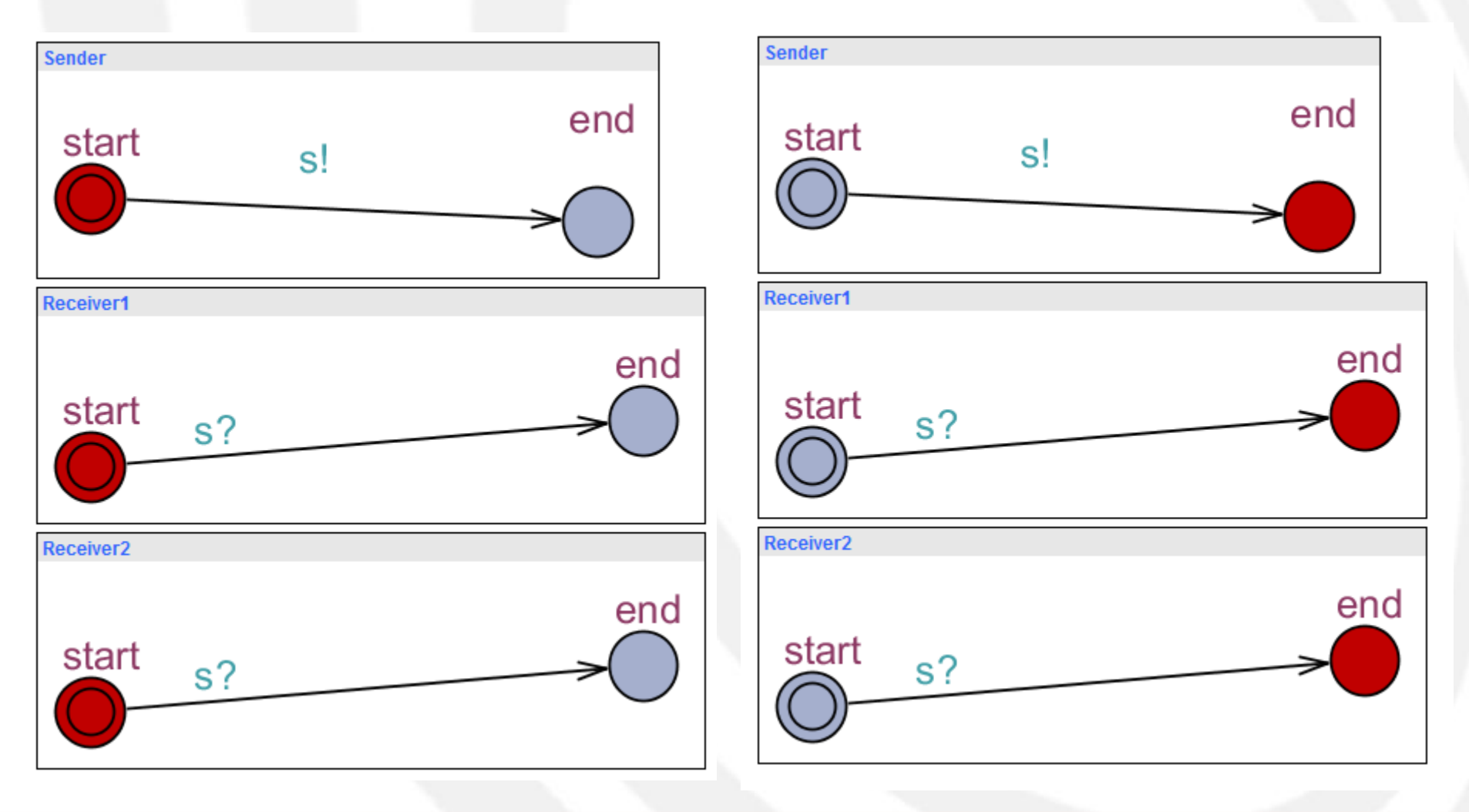

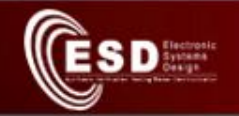

## Urgent Channel example

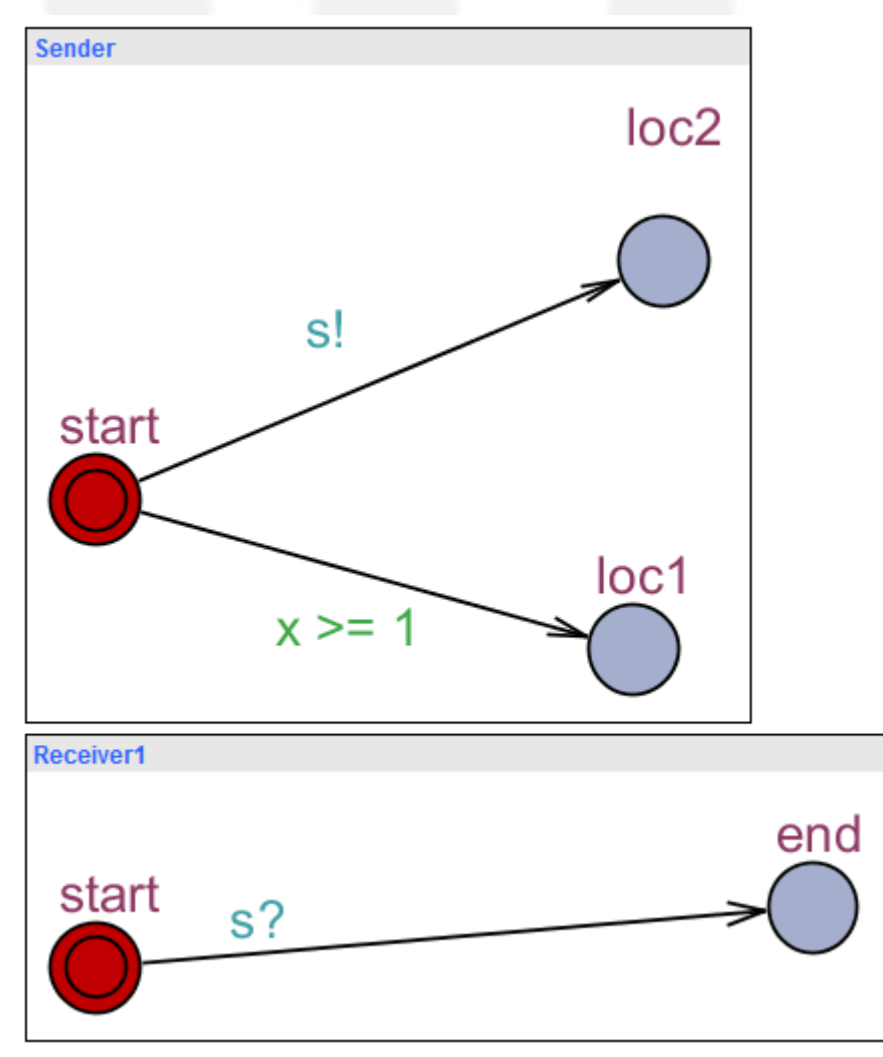

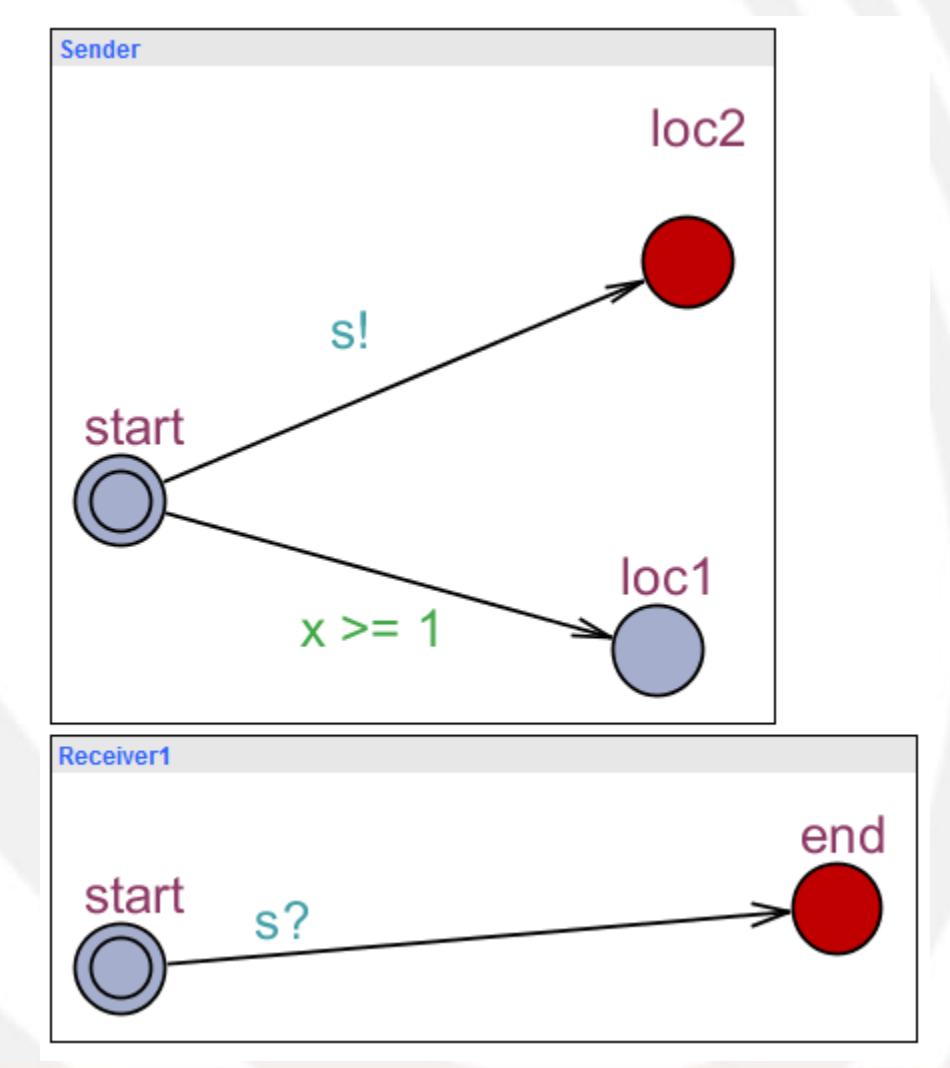

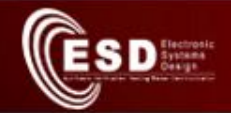

## Expressions in Uppaal (I)

- Expressions range over clocks and integer variables
- Guard
	- Boolean expression
	- Clocks are compared only to integer expressions
- Synchronization
	- A synchronization label is either of the form *expression***!** or *expression***?**
	- In this case the expression must evaluate to a channel
- **Assignment** 
	- Expressions on clocks and variables
	- Clocks are assigned with integer valuated expression
- **Invariant** 
	- Expression on clocks and variables of the form **x < e** or **x<= e**

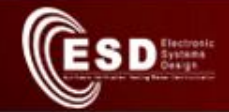

## Understanding Time (I)

- Uppaal uses a continuous time model
- Let's consider the following example

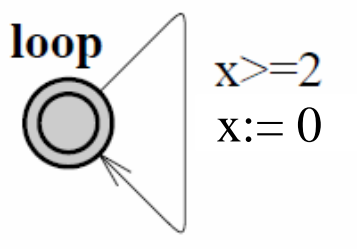

- $x$  is a clock
- $-x := 0$  means "the clock is reset"

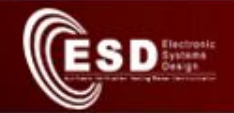

### Understanding Time (I)

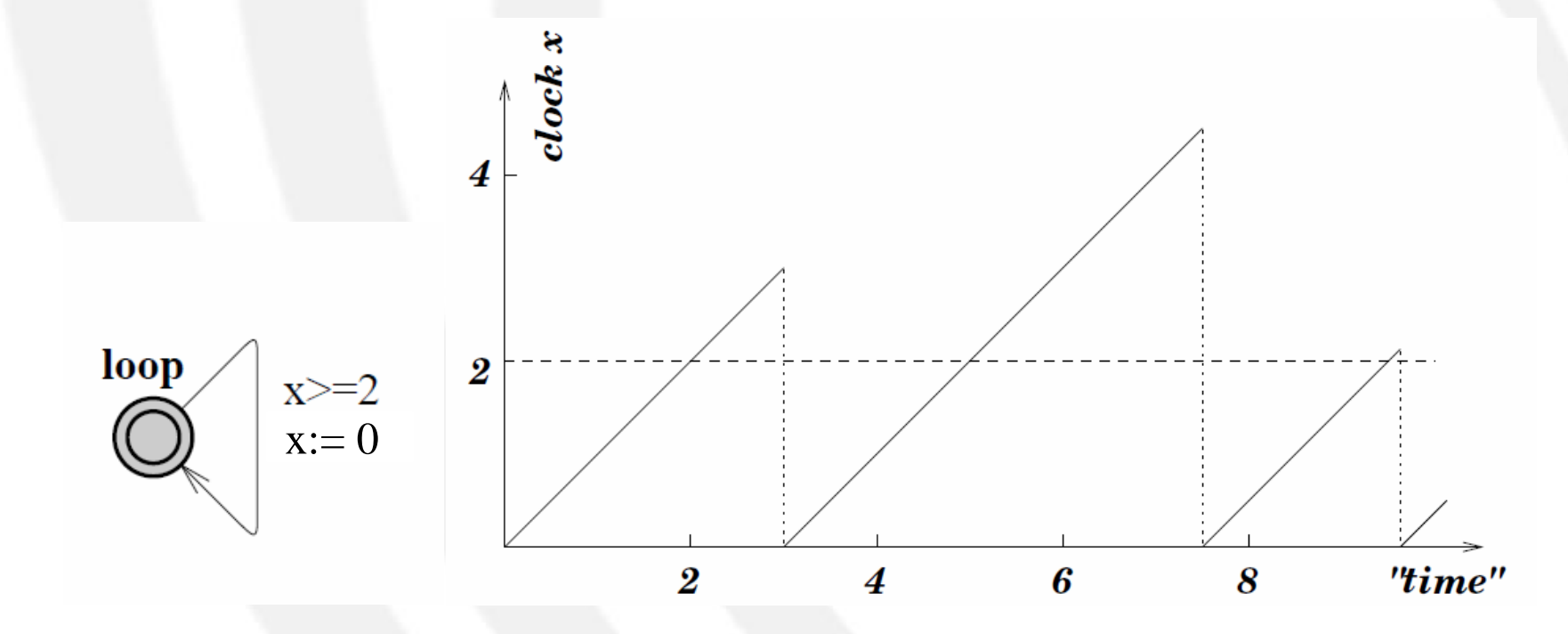

• The transition can be taken after 2 seconds

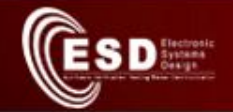

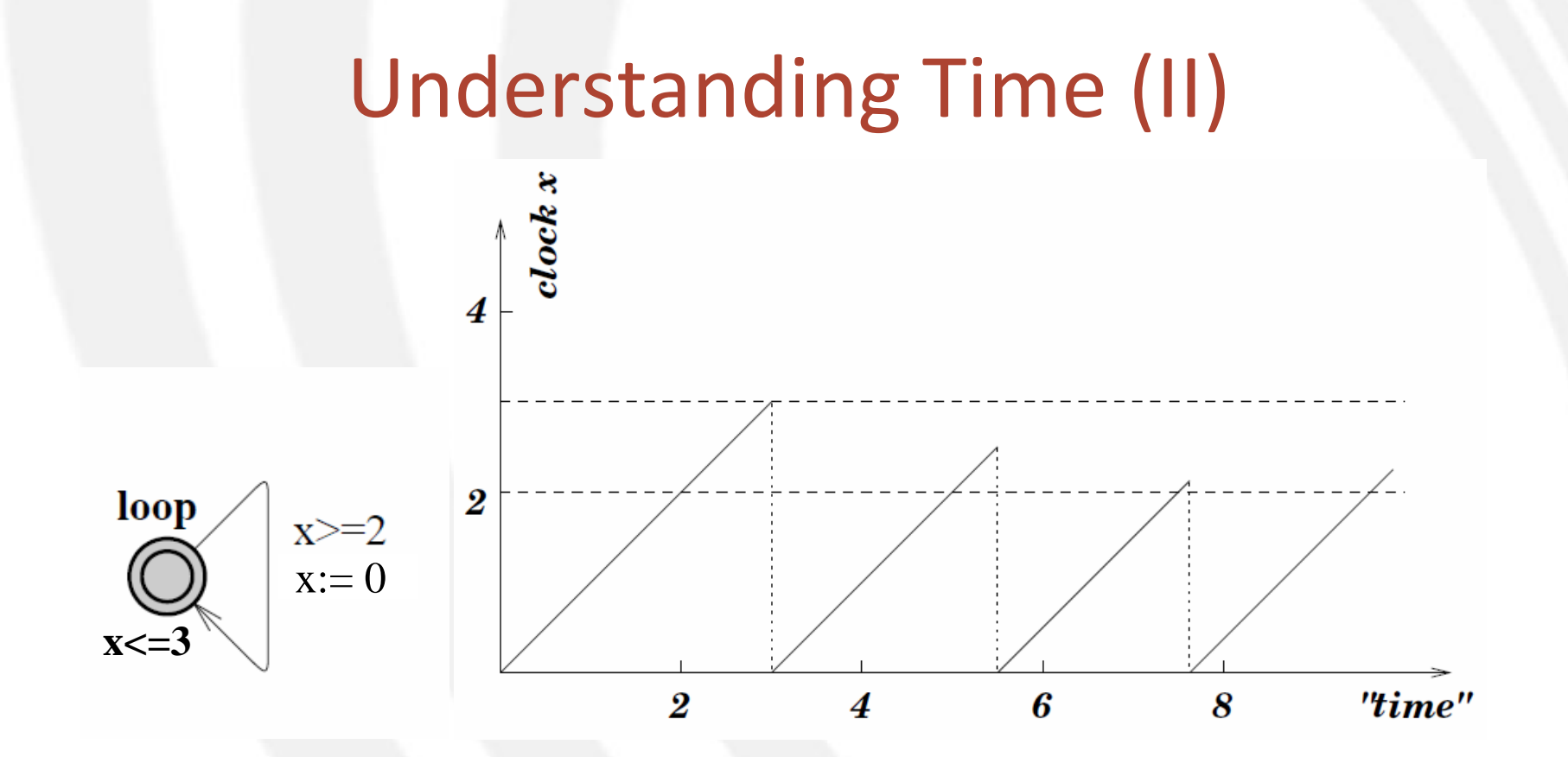

- The transition can be taken after 2 seconds
- The transition must be taken within 3 seconds

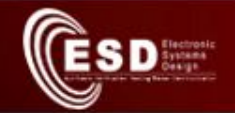

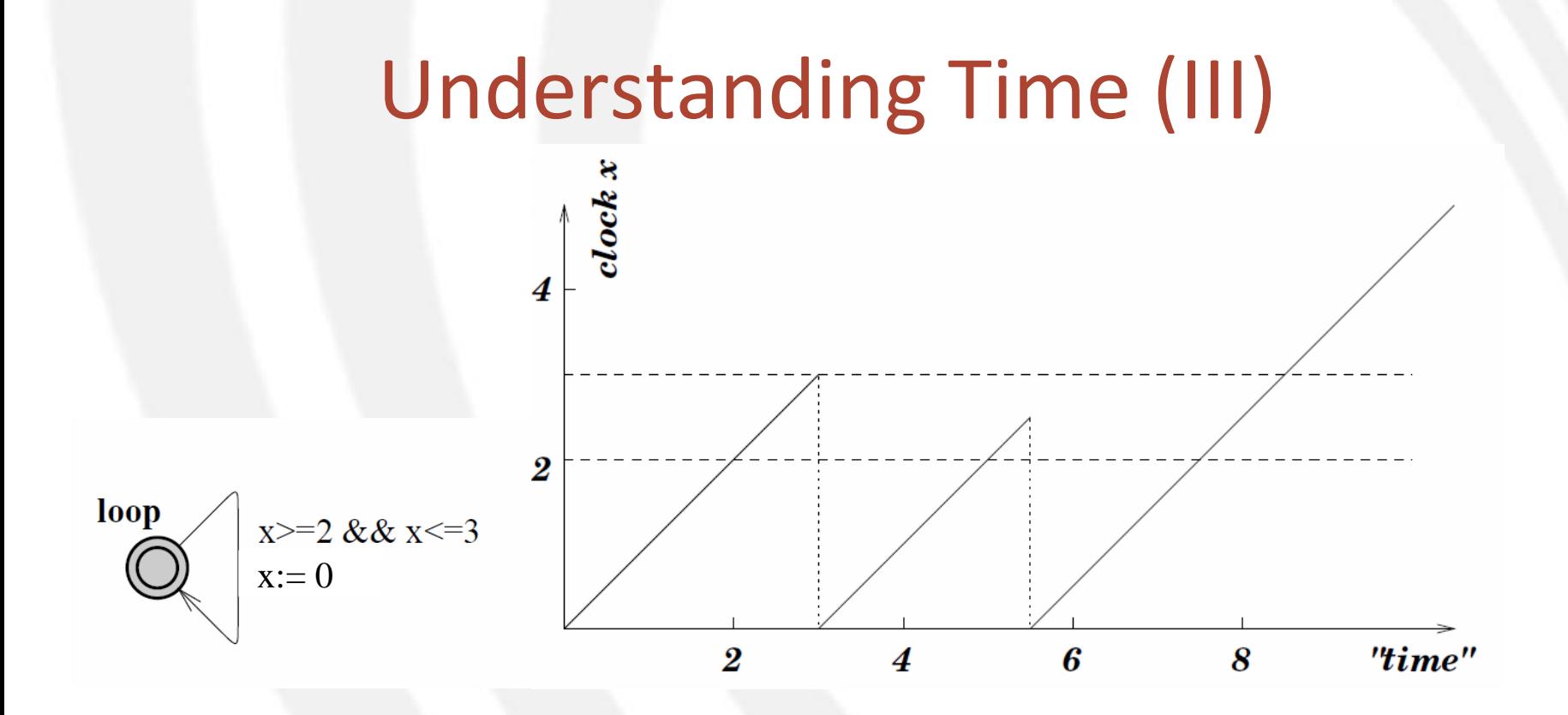

- The transition can be taken between 2 and 3 seconds
- When  $x > 3$  let time pass, no transition can be taken

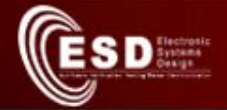

## **MODELING PATTERNS**

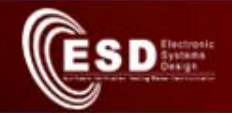

## Atomicity (I)

- Some times it is necessary to model atomic behaviors
- How to model atomicity in Uppaal?
	- Committed locations
		- When a committed location is entered the execution flow must continue through such a location

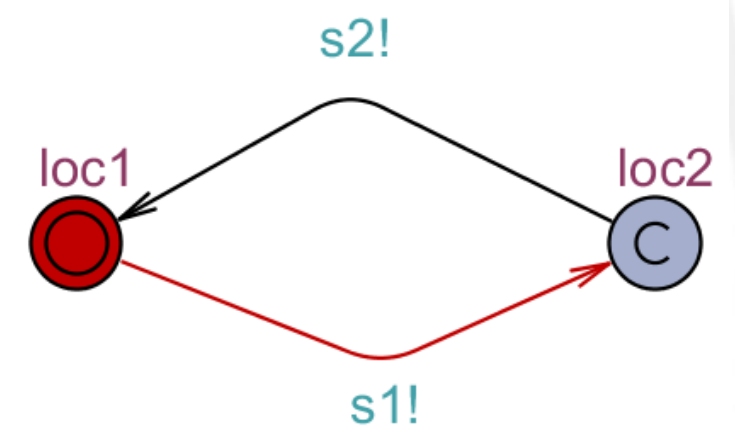

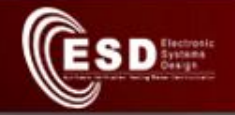

## Synchronous Value Passing: one-way (II)

- c is a binary channel
- var is a shared variable (i.e., global)
- in and out are local variables
- Resets
	- The resets of the sender is executed before the resets of the receiver
	- Given a list of reset statements, these are executed sequentially

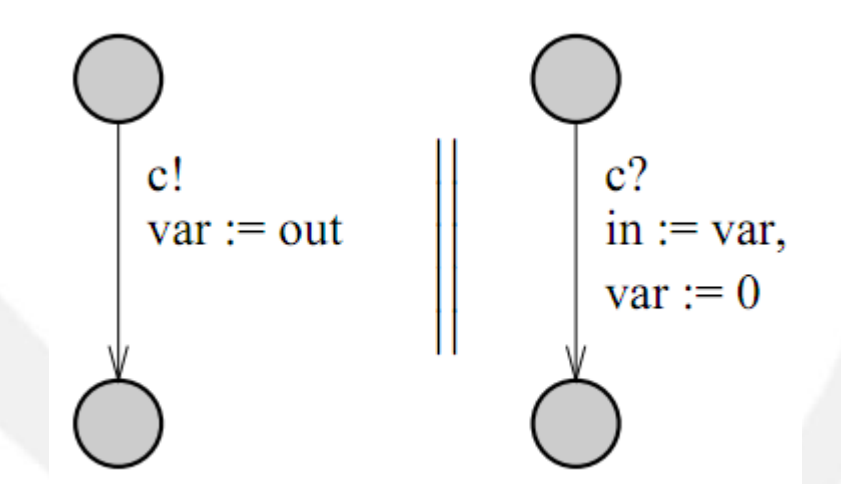

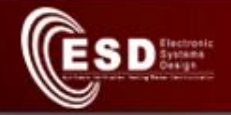

## Synchronous Value Passing: two-way (III)

- c is a binary channel
- var is a shared variable (i.e., global)
- in and out are local variables

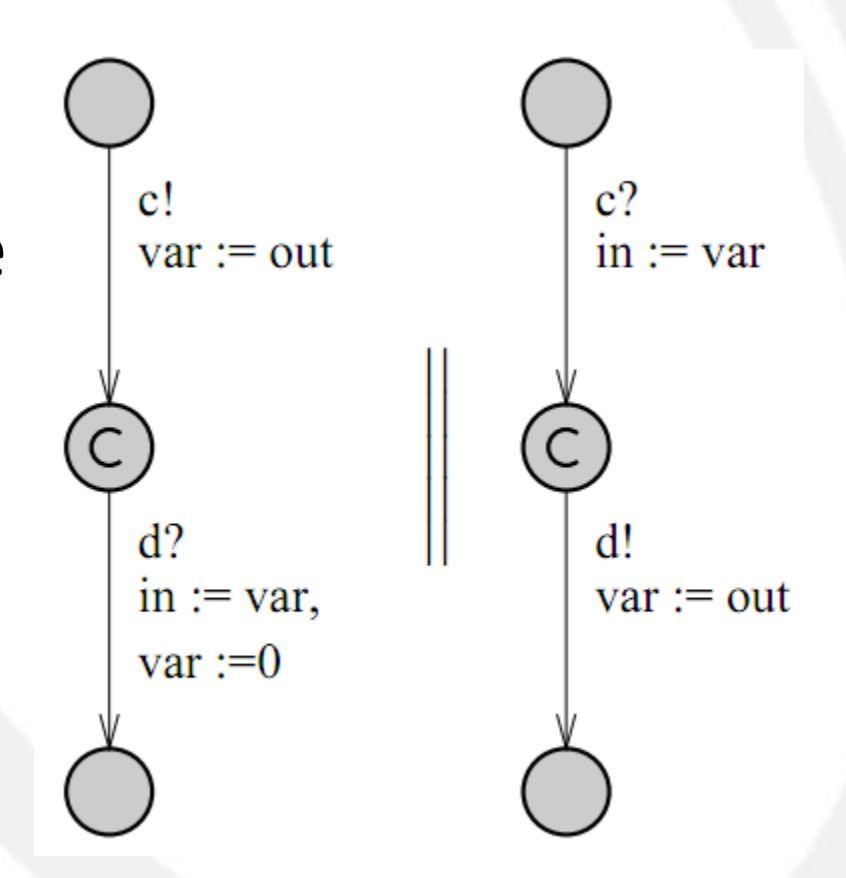

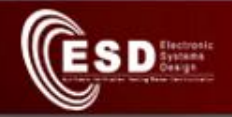

## Urgent Edges (IV)

- Uppaal provides
	- Urgent locations
	- Urgent channels
- How to model urgent edges?

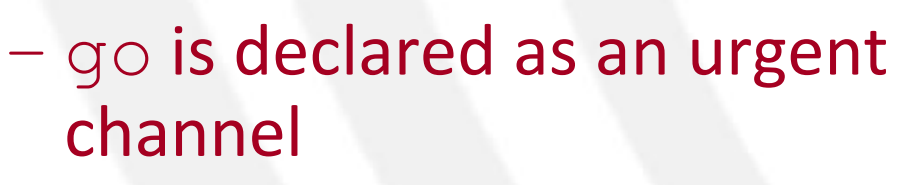

– Adding an automaton with one location with a self-loop labeled with the urgent channel go

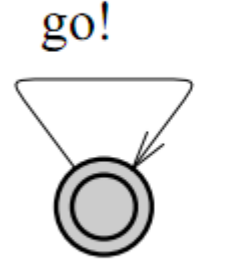

 $g<sub>0</sub>$ ?

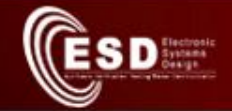

## Model Checking

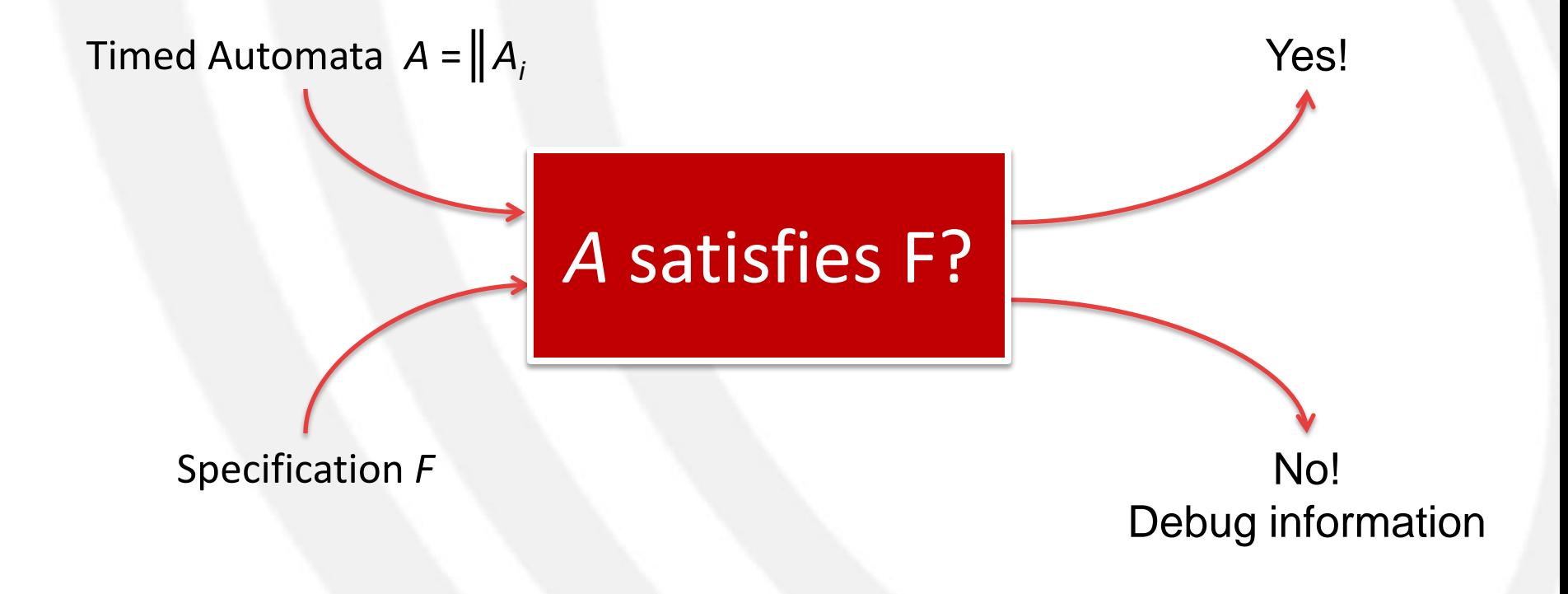

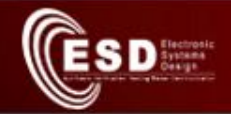

## The Query Language

- The main purpose of a model checker is verify the model w.r.t. a requirement specification
- Uppaal uses a simplified version of CTL for defining the specifications
- The query language consists of
	- State formulae
		- Describe individual states
	- Path formulae
		- Quantify over paths of the model
			- Reachability
			- Safety
			- Liveness

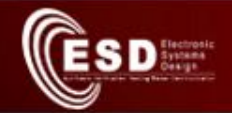

### State Formulae

• A *state formula* is an expression that can be evaluated for a single state

*SF* ::= Proc.loc | deadlock |  $x = n | x \le n | x \le n | x > n | x > n |$ *SF* and *SF* | *SF* or *SF* | *SF* imply *SF* | not *SF*

• where

 $- x$  is a clock or a discrete variable

– n is an integer

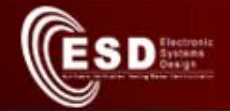

## Path Formulae (I)

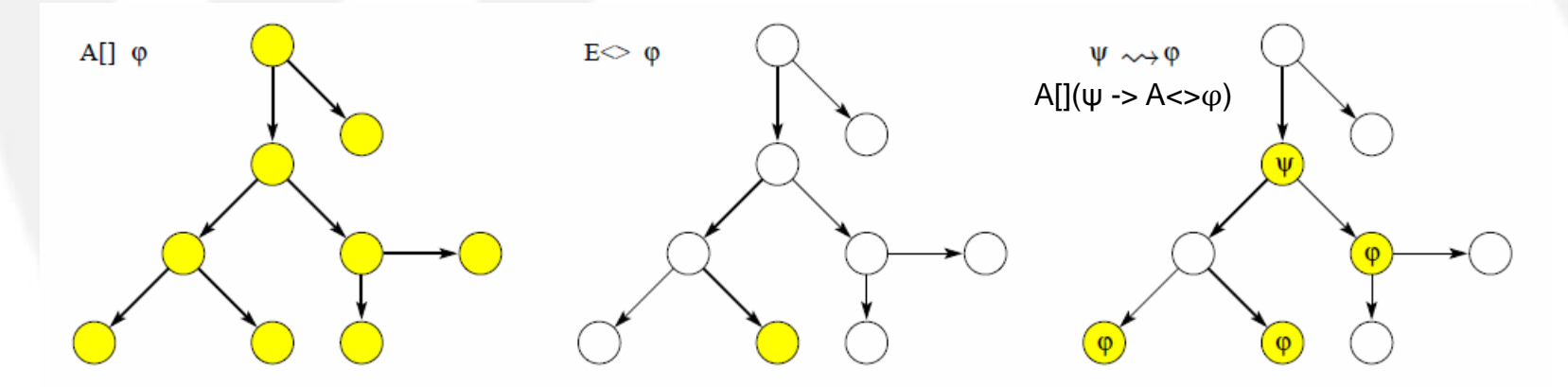

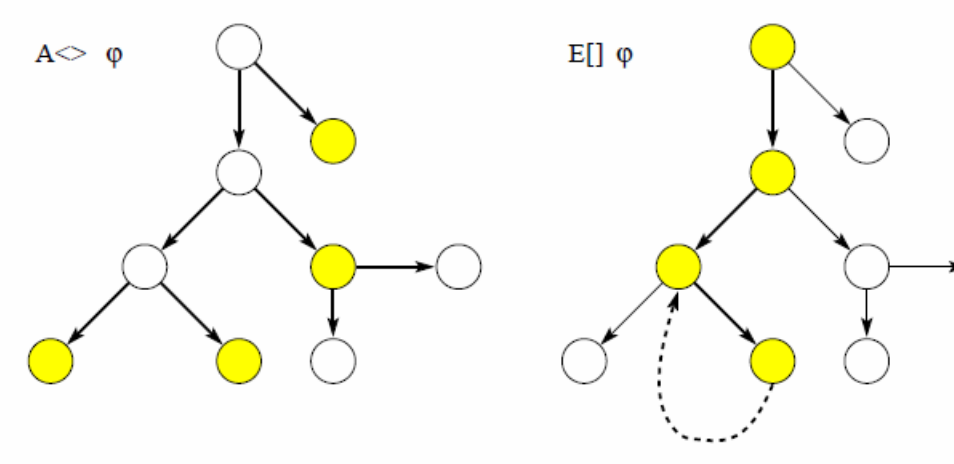

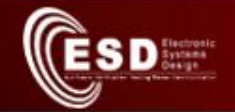

## Path Formulae (II)

- Reachability properties
	- Reachability properties ask whether a given state formula ϕ *possibly* can be satisfied by any reachable state
	- $-$  E.g.:  $E \ll 9$
- Safety properties
	- Safety properties are on the form: "something bad will never happen"
	- $-$  E.g.:  $A[\overline{]}$  φ,  $E[\overline{]}$  φ
- Liveness properties
	- Liveness properties are on the form: "something will eventually happen"
	- $-$  E.g.:  $A \ll 9$ ,  $\varphi \rightarrow \psi$

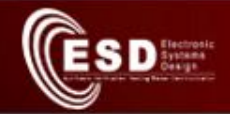

## Queries Examples (I)

- A deadlock never occurs – A[] not deadlock
- An automaton *A1* remains into a state *q* for at least 10 seconds
	- $E \ll 1.9$  and  $x > 10$
- An automaton *A2* may never enter a state *q*
	- E[] not A2.q

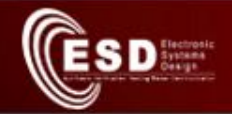

## Queries Examples (II)

- Nothing bad can happen  $-$  A[] φ
- Infinitely often  $\varphi$  (i.e., it is repeatedly satisfied) – A[]A<> φ
- Always  $\varphi$  is possible
	- A[]E<> φ
- There exists a state from which  $\varphi$  always holds – E<>A $||$  φ

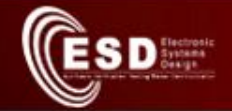

## Overview of the Uppaal toolkit (I)

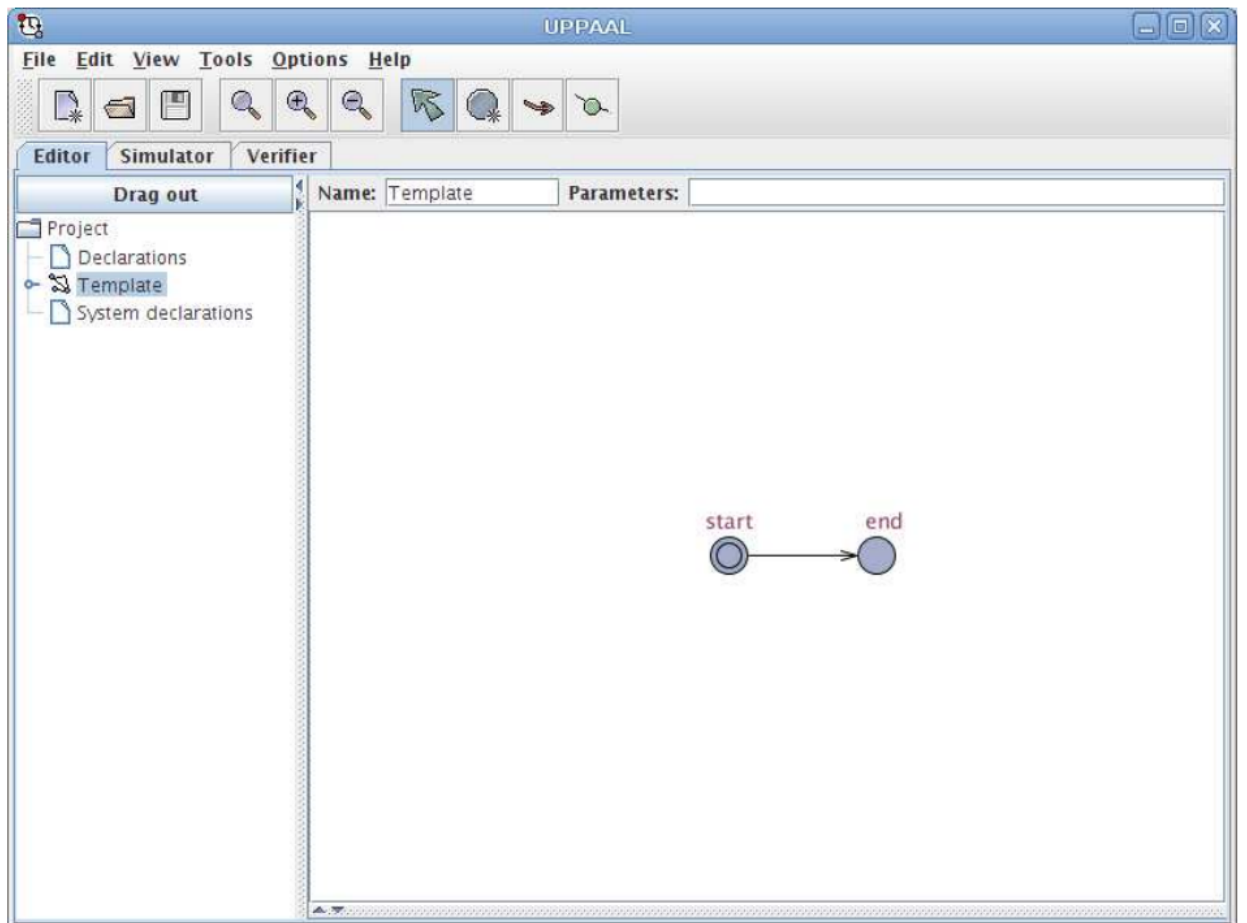

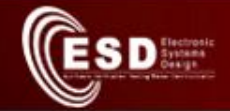

## Overview of the Uppaal toolkit (II)

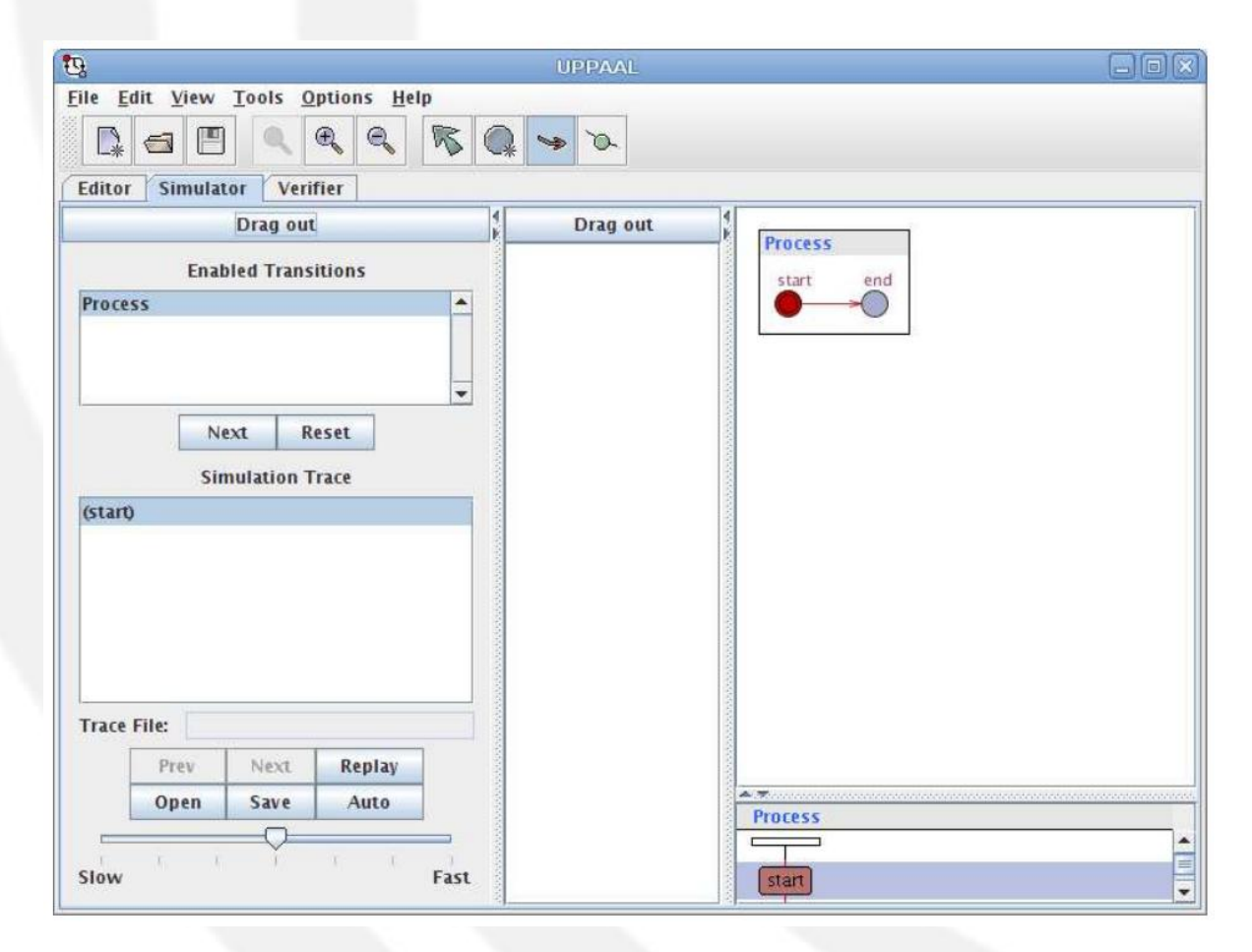

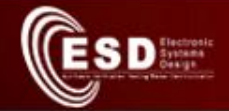

## Overview of the Uppaal toolkit (III)

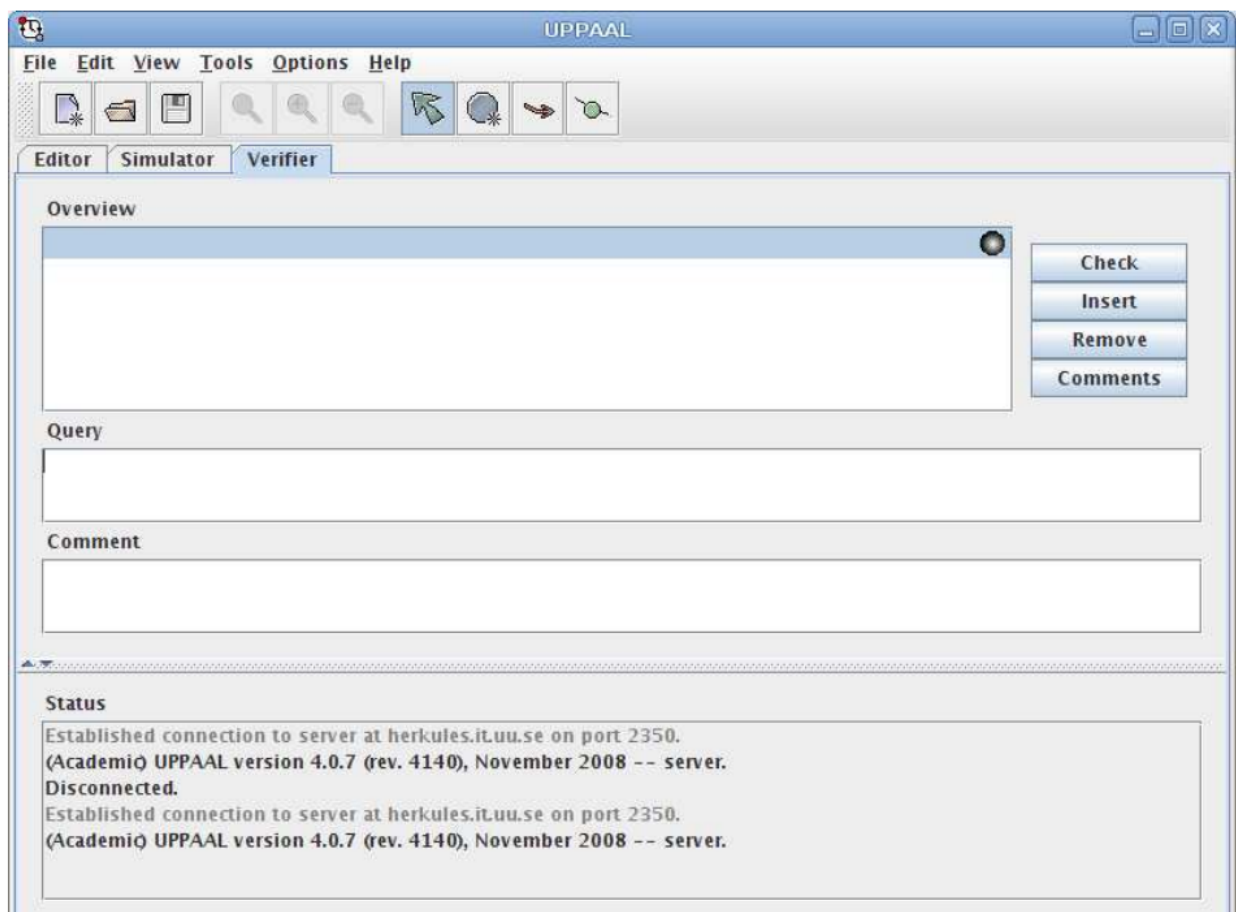

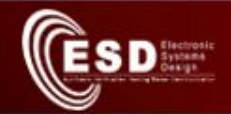

## The Vikings Example (I)

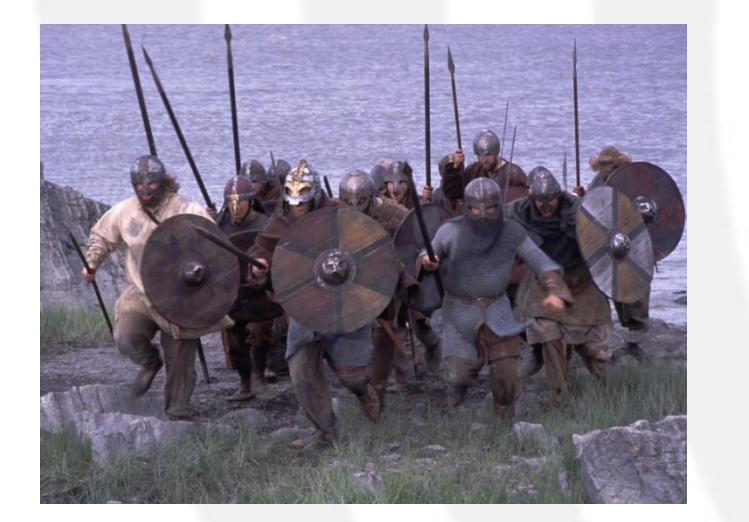

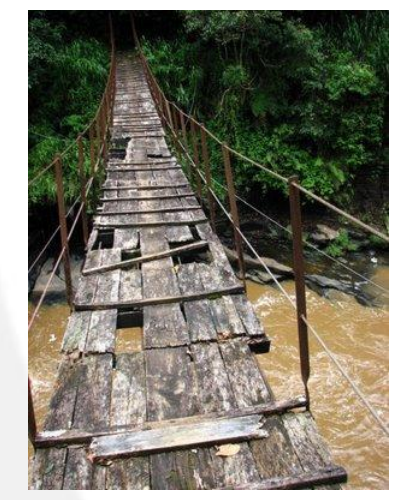

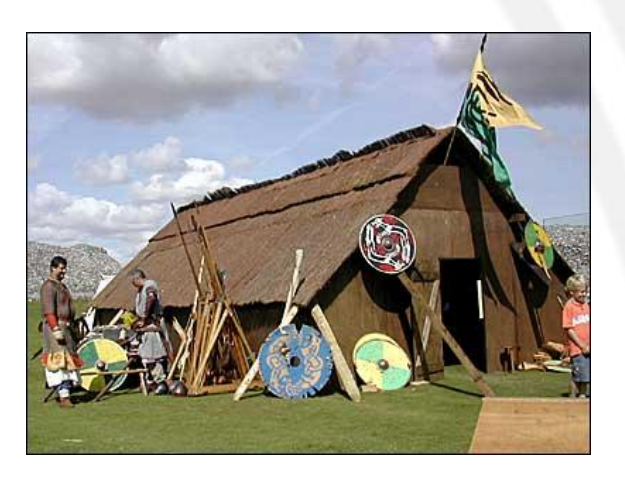

- 4 Vikings cross the bridge in the middle of the night
	- Every Viking takes a different time to cross the bridge (i.e., one Viking can be faster than another)
- The bridge can carry only 2 Vikings at the same time
- Vikings need a torch to cross and they have only one
- Can the Vikings get safe within 60 minutes?

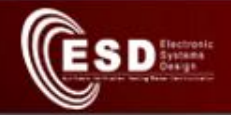

## The Vikings Example: the Torch model

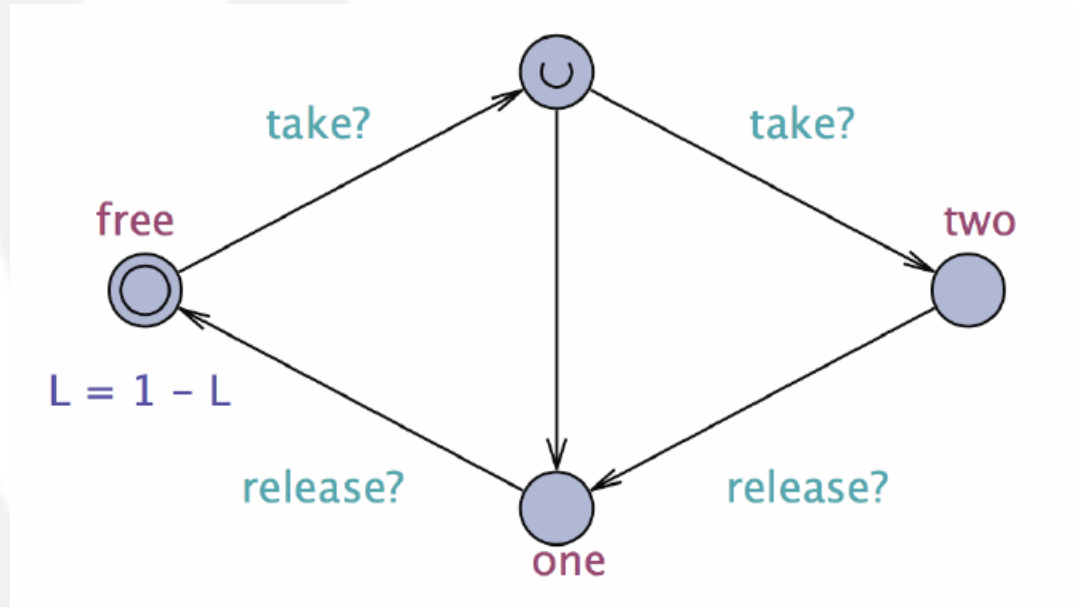

- L represents the side the torch is on:
	- $-$  If L == 0 then the torch is on this side of the bridge
	- $-$  If L == 1 then the torch is beyond the bridge

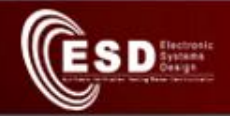

## The Vikings Example: the Viking model

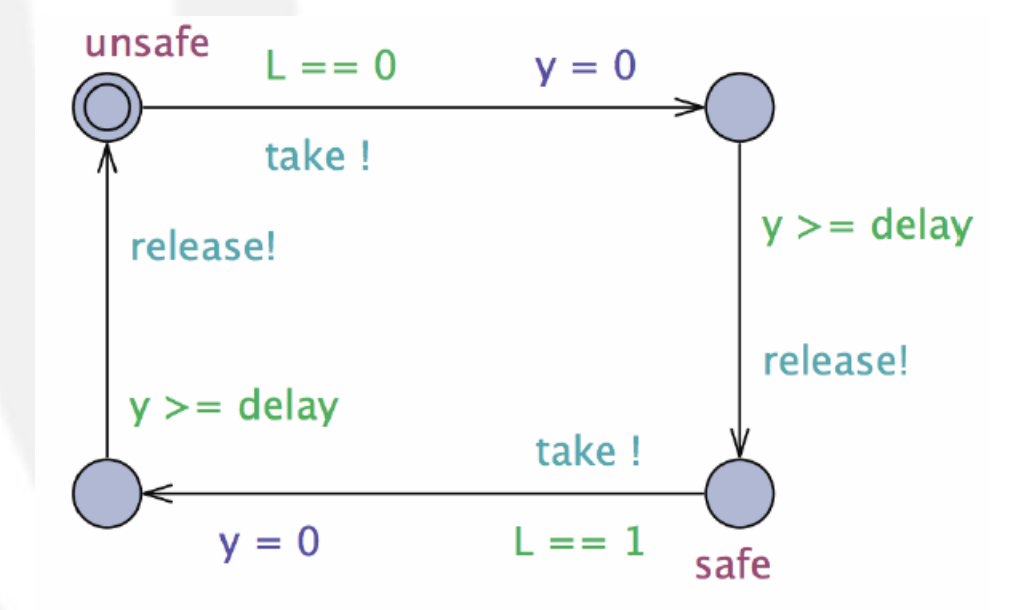

- **cost int** delay; represents the time required by the Viking to pass the bridge
- **clock** y; is an internal clock of the automaton

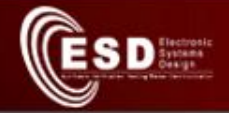

## The Vikings Example: the system model

- Global variables:
	- *Declarations* **chan** take, release; // Take and release torch **int[0,1]** L;<br> **clock** time; // Global time // Global time clock time;

• System variables:

```
– System declarations
 Viking1 = Soldier(fastest);
 Viking2 = Soldier(fast);
 Viking3 = Soldier(slow);
 Viking4 = Soldier(slowest);
```

```
system Viking1, Viking2, Viking3, Viking4, 
Torch;
```
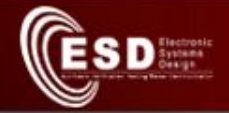

## The Vikings Example: Exercises

- Which is the minimal time required to let every Viking cross the bridge?
	- Use the verification functionalities of Uppaal
- Change the example:
	- Adding new Vikings
	- Adding a torch
	- Allowing 3 Vikings to bring the torch

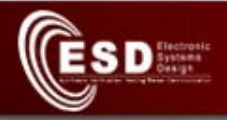

## **EXERCISES**

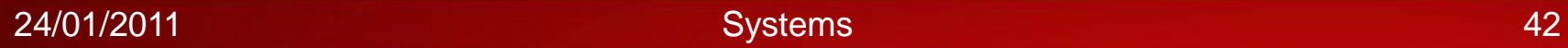

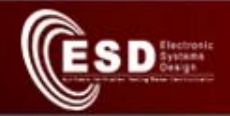

## Example: the Vending Machine

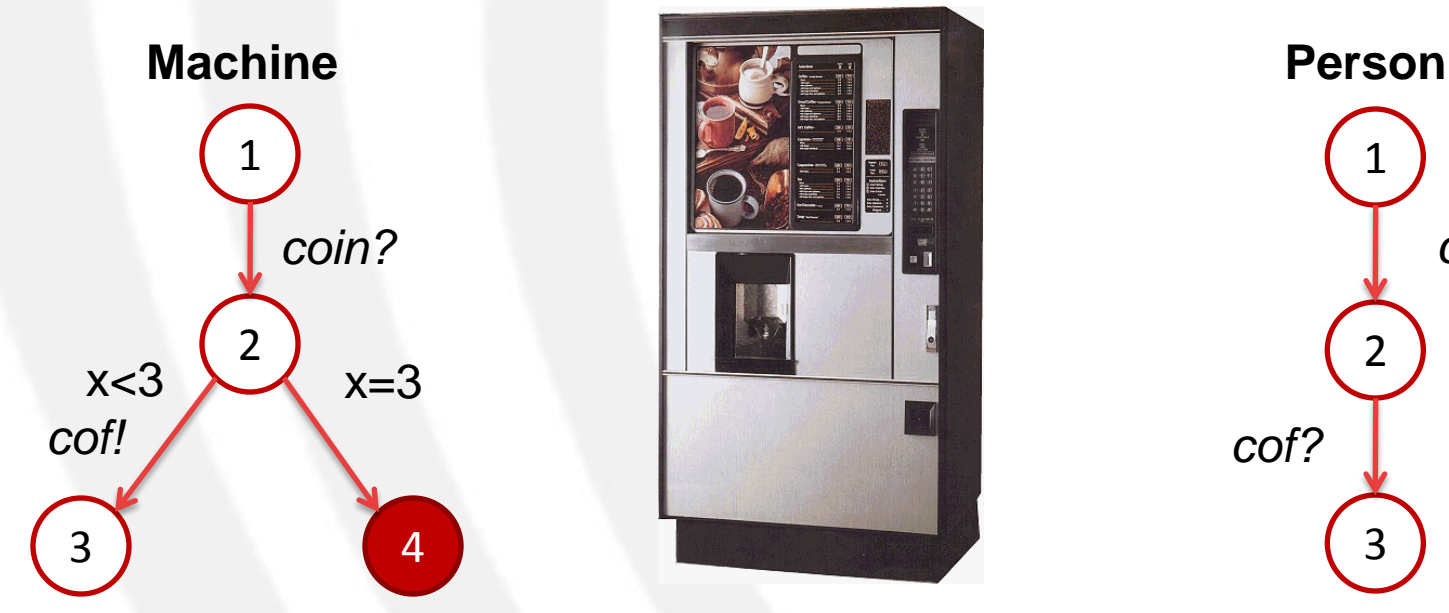

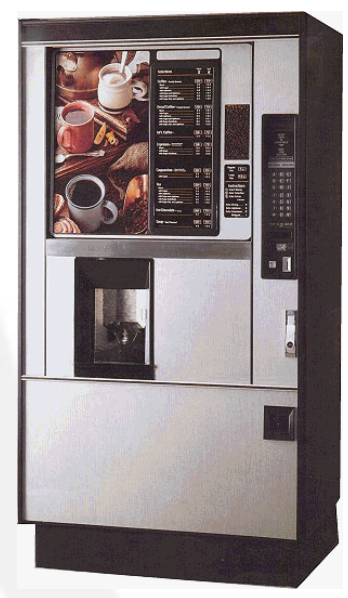

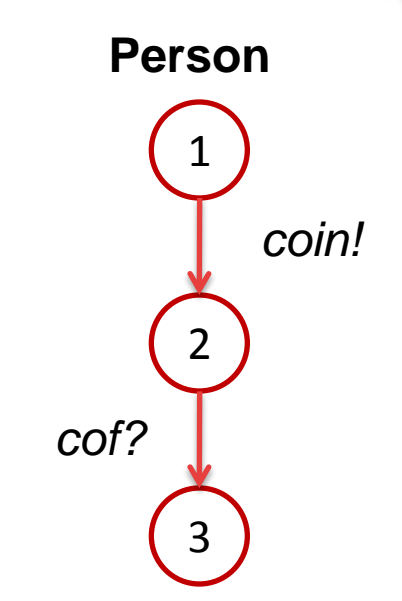

- *coin* and *cof* are synchronization channels
- Person
	- Puts a coin into the machine (*coin!*) and waits for the coffee (*cof?*)
- **Machine** 
	- Accepts the coin (*coin?*) and, within 3 seconds, prepares the coffee (*cof!*), otherwise enters an error state

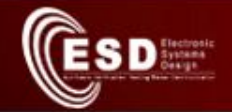

## The Vending Machine (I)

- Modeling a vending machine
	- A bottle of coke costs 5 coins
	- The user inserts coins (CoinIn) and then presses the "RequestCan" button or "Cancel"
	- If "Cancel" is pushed the machine returns the inserted coins (CoinOut)
	- If "RequestCan" is pushed and the credit is correct, the machine returns the bottle and the change (if necessary)
	- The machine requires between 3 to 5 seconds for issuing a bottle
	- The user cannot insert more than 10 coins without pushing a button

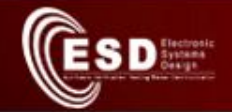

## The Vending Machine (II)

- Define the automata "Machine" and "User" according to the previous specifications
- Check that:
	- The system does not allow deadlocks
	- If the credit is correct, the machine releases a bottle of coke within 5 seconds after the user pushes the "RequestCan" button
	- If the User pushes "Cancel", the machine returns the coins (if any)
- Hint
	- Start with a simple model in which a bottle costs 1 coin. Then continue with the complex model